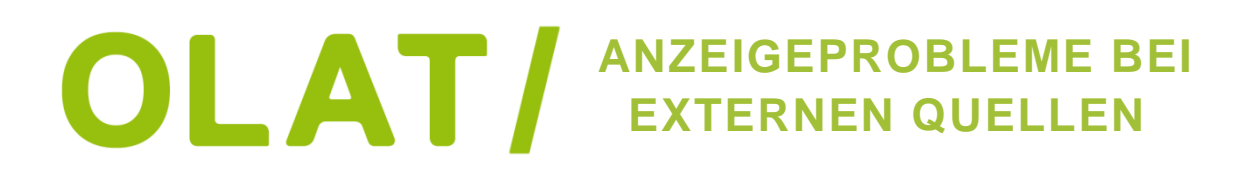

OLAT läuft in einer sicheren Umgebung (https). Wird eine externe Quelle mit der Adresse http://... eingebunden, entsteht sogenannter Mixed Content. In aktuellen Browserversionen wird versucht, solchen Mixed Content zu unterbinden oder zumindest bei jedem Aufruf Sicherheitsabfragen vorzuschalten.

 Dieses Problem ergibt sich nicht nur für zukünftige Kurse, sondern für jede Quelle, die bislang in OLAT (im HTML-Code einer Einzelnen Seite oder als eingebettete Externe Seite) verlinkt wurde.

Es gibt zwei Möglichkeiten, solche Sicherheitsabfragen zu verhindern:

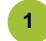

## **HTTPS STATT HTTP**

Anstelle mit http:// leiten Sie die verlinkte Adresse mit https:// ein. Wenn das Zertifikat der entsprechenden Seite dies erlaubt, wird die Seite den Nutzern richtig angezeigt.

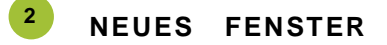

Bei Externen Seiten muss andernfalls auf die Option 'In neuem Browser Fenster Öffnen' zurückgegriffen werden.

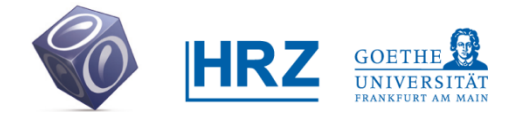

**www.olat.uni-frankfurt.de**